## Текущий рейтинг группы МАП-450 2-я контрольная неделя (факультет ФТПП, курс 4)

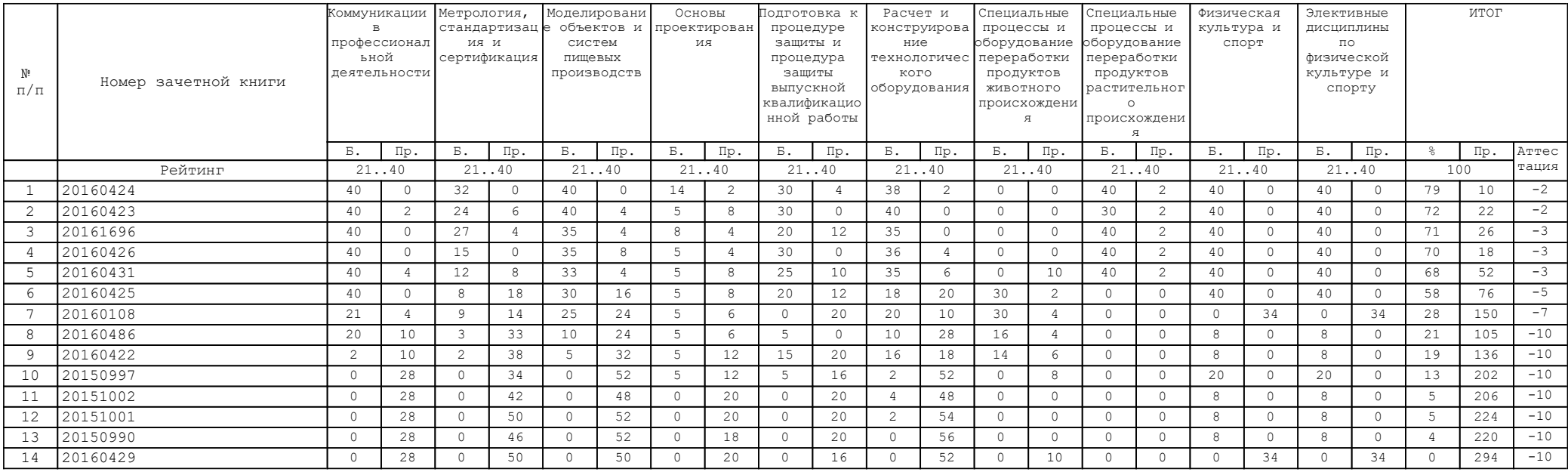

В Колонке "Аттестация" указано количество дисциплин, по которым балл

студента меньше минимально необходимого за указанную контрольную неделю